# **betano app apostas online**

- 1. betano app apostas online
- 2. betano app apostas online :sportingbet nbb
- 3. betano app apostas online :bwin primeira aposta

# **betano app apostas online**

#### Resumo:

**betano app apostas online : Faça parte da jornada vitoriosa em bolsaimoveis.eng.br! Registre-se hoje e ganhe um bônus especial para impulsionar sua sorte!**  contente:

Propriedade da Kaizen Gaming International Ltd,Betano é uma plataforma de apostas esportiva, legítima com: bônus bônus. Betano lançado pela primeira vez em { betano app apostas online 2024, mas desde então também expandiu-se para vários outros países! Nossa revisão BettaNos encontrou um bônus de boas -vindas emocionante com novos jogadores e outras ofertaS como prêmios... Durante todo o ano.

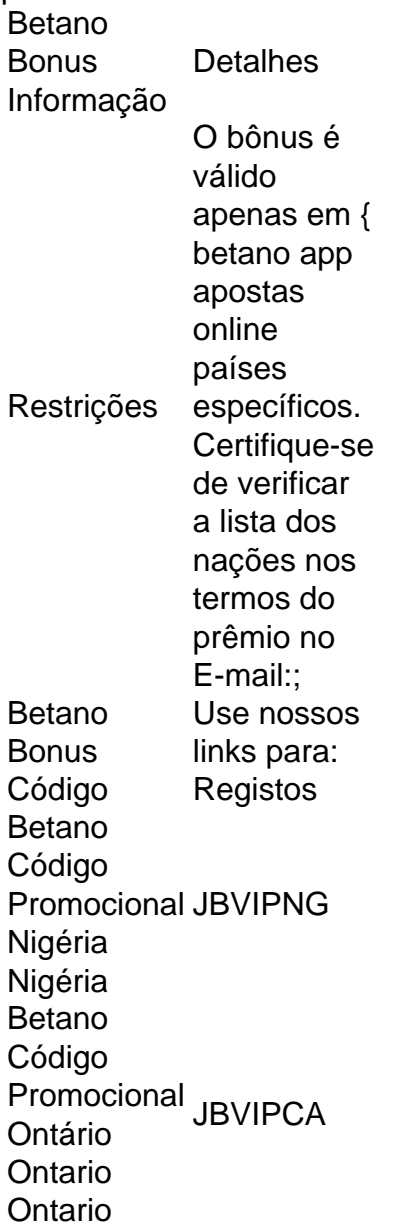

#### [valor mínimo para saque betfair](https://www.dimen.com.br/valor-m�nimo-para-saque-betfair-2024-07-23-id-48558.html)

## **Como Baixar o Aplicativo da Betano no Seu Dispositivo**

Se você é um fã de apostas desportivas, talvez se interesse em betano app apostas online saber como baixar o aplicativo da Betano para betano app apostas online conveniência. Neste artigo, você vai aprender como baixara e instalar o aplicativo na Betano em betano app apostas online seu dispositivo móvel. Vamos lá!

#### **Passo 1: Visite a página de download do aplicativo**

Para começar, acesse a página de download do aplicativo da Betano no seu navegador móvel. Na página inicial do site da Betão, clique no link para download do aplicativos na parte inferior da tela.

### **Passo 2: Baixe e instale o aplicativo**

Depois de acessar a página de download, clique no botão "Download" para começar a baixar o arquivo do aplicativo. Aguarde até que o download seja concluído e depois cliques no arquivo para iniciar a instalação.

Se você estiver usando um dispositivo Android, poderá ser solicitado que altere as configurações de segurança do seu dispositivo para permitir a instalação de aplicativos de fontes desconhecidas. Se isso acontecer, clique em betano app apostas online "Configurações" e ative a opção "Origens desconhecidas" para continuar com a instalação.

### **Passo 3: Abrace as vantagens do aplicativo Betano**

Agora que você instalou o aplicativo da Betano, é hora de aproveitar suas vantagens. Com ele, você poderá: - Fazer aposta em betano app apostas online esportes populares, como futebol, basquete e tênis, entre outros; - Acompanhar as partidas em betano app apostas online tempo real e ficar atualizado sobre as estatísticas e resultados; - Apostar em betano app apostas online eventos ao vivo e aproveitar as melhores cotações do mercado; - Gerenciar betano app apostas online conta e withdraws/deposits na moeda local, o Real Brasileiro (R\$); - Ativar notificações para não perder nenhuma partida ou promoção. Além disso, você poderá participar de promoções exclusivas e obter recompensas como apostador leal. Prepare-se para entrar em betano app apostas online um mundo de diversão desportiva com o aplicativo Betano!

### **betano app apostas online :sportingbet nbb**

Author: bolsaimoveis.eng.br Subject: betano app apostas online Keywords: betano app apostas online Update: 2024/7/23 20:12:17